#### estat recovariance — Display estimated random-effects covariance matrices

| Description          | Menu for estat | Syntax   | Options |
|----------------------|----------------|----------|---------|
| Remarks and examples | Stored results | Also see |         |

### Description

estat recovariance is for use after estimation with menl and mixed.

estat recovariance displays the estimated variance-covariance matrix of the random effects for each level in the model.

# Menu for estat

Statistics > Postestimation

# Syntax

estat recovariance [, relevel(levelvar) correlation mathing correlation mathing ]

collect is allowed; see [U] 11.1.10 Prefix commands.

# Options

relevel (*levelvar*) specifies the level in the model for which the random-effects covariance matrix is to be displayed. By default, the covariance matrices for all levels in the model are displayed. *levelvar* is the name of the model level and is either the name of the variable describing the grouping at that level or is \_all, a special designation for a group comprising all the estimation data. The \_all designation is not supported with menl.

correlation displays the covariance matrix as a correlation matrix.

*matlist\_options* are style and formatting options that control how the matrix (or matrices) is displayed; see [P] **matlist** for a list of options that are available.

# **Remarks and examples**

For men1, the rows and columns of the matrix are labeled with full random-effects names as they are defined in the model.

For other commands, the rows and columns of the matrix are labeled as \_cons for the random intercepts; for random coefficients, the label is the name of the associated variable in the data.

```
See example 1 in [ME] mixed postestimation.
```

# **Stored results**

estat recovariance stores the following in r():

| Scalars<br>r(relevels) | number of levels                                                                |
|------------------------|---------------------------------------------------------------------------------|
| Matrices               |                                                                                 |
| r(Cov#)                | level-# random-effects covariance matrix                                        |
| r(Corr#)               | level-# random-effects correlation matrix (if option correlation was specified) |

For a G-level nested model, # can be any integer between 2 and G.

## Also see

- [ME] menl Nonlinear mixed-effects regression
- [ME] mixed Multilevel mixed-effects linear regression
- [U] 20 Estimation and postestimation commands

Stata, Stata Press, Mata, NetCourse, and NetCourseNow are registered trademarks of StataCorp LLC. Stata and Stata Press are registered trademarks with the World Intellectual Property Organization of the United Nations. StataNow is a trademark of StataCorp LLC. Other brand and product names are registered trademarks or trademarks of their respective companies. Copyright © 1985–2025 StataCorp LLC, College Station, TX, USA. All rights reserved.

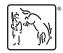

For suggested citations, see the FAQ on citing Stata documentation.